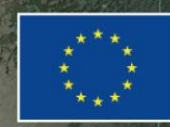

PUBLIOUE

PROGRAMME OF THE EUROPEAN UNIOI

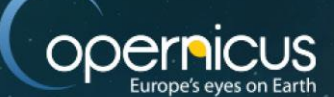

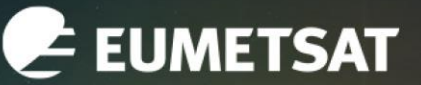

co-funded with

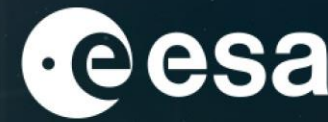

**S** felyx

felyx version 2 – the cat is back!

# new release of the distributed and cloud/HPC-ready multimatchup dataset production framework

ESA UNCLASSIFIED – For ESA Official Use Only 1

# 7 th Sentinel-3 Validation Team Meeting 2022

18-20 October 2022 | ESA-ESRIN | Frascati (Rm), Italy

# JF Piollé, E Bodéré, C André (Ifremer) I Tomazic (EUMETSAT)

**+ THE EUROPEAN SPACE AGENCY** 

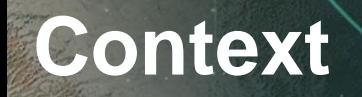

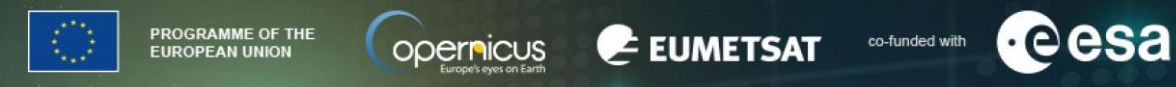

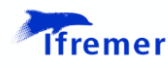

**felyx** is a **generic open-source** tool for **extracting** Earth Observation data over **static** or **moving** locations, in particular for the production of Matchup Databases

**generic** means here it is agnostic wrt the type of variables, the source of data, the observation domain,...

Initially developed under ESA funding

Has been around for some years, suffered some **flaws** and **missing functionalities**

**new requirements** defined by EUMETSAT based on previous experience, new version **funded by Copernicus through EUMETSAT (**<https://www.eumetsat.int/Sci4MaST>**)**

implementation by an **Ifremer** team (cooperation LOPS/CERSAT with Marine Data & Information Systems Department) over 2021-2022 within EUMETSAT/Sci4MaST project

## **felyx extraction principle**

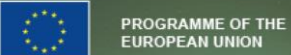

opernicus

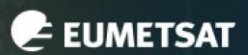

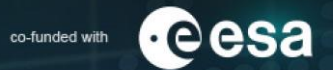

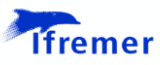

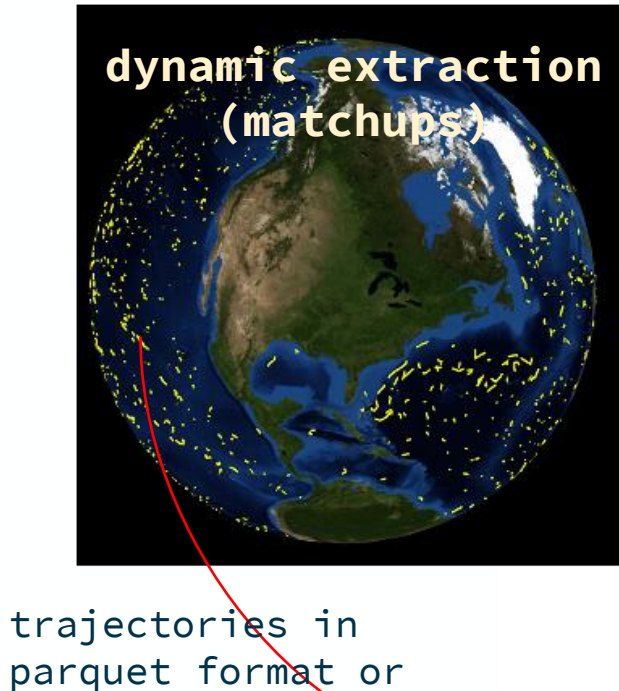

Lat<sup>1</sup>.Lon<sup>1</sup>

Lat<sub>u</sub>Lon<sub>u</sub>T

Lat<sub>s</sub>, Lon<sub>s</sub>, T<sub>s</sub>

 $ar_{\perp}^{\dagger}$ 

 $Lat_{e}$ , Lon<sub>e</sub>, T<sub>e</sub>

 $Lat_s$ , Lon $T_s$ 

configurable subset size, colocation radius and maximum time difference per dataset parquet format or Elasticsearch

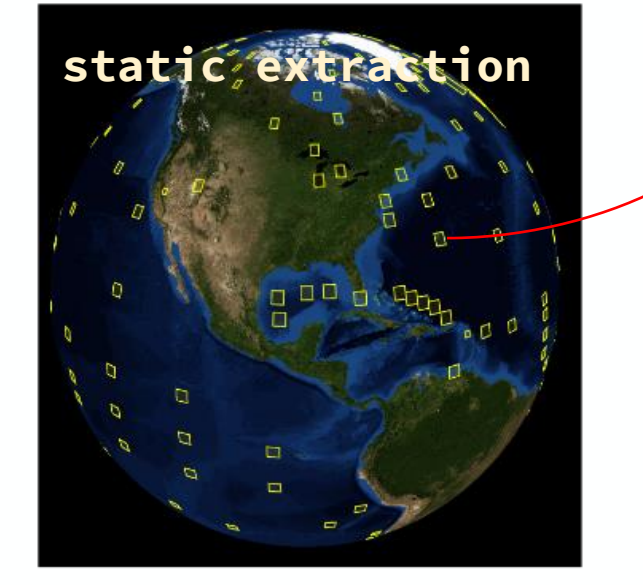

extracted subsets (**child products** from main source files) can be saved to disk or just indexed (and collected/assembled later)

**metrics** can be computed for child product (configurable)

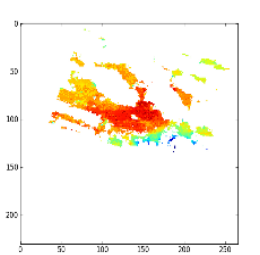

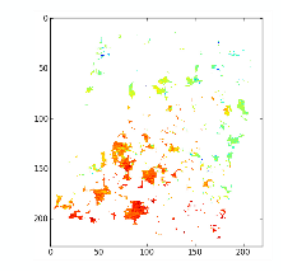

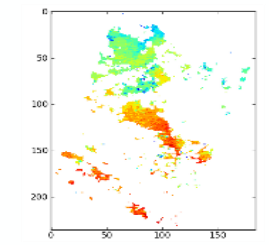

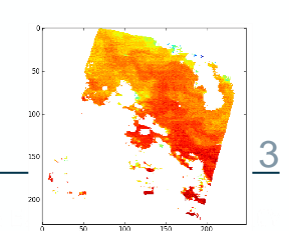

Time

## **Multi matchup assembly**

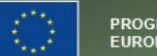

PROGRAMME OF THE **EUROPEAN UNION** 

E EUMETSAT **opernicus** 

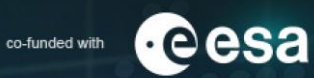

The extracted matchups (previous step) are then assembled into NetCDF files containing multiple matchups

jointure with in situ data - configurable in situ history can be provided for each matchup

Flexibility in MMDB output format through YAML configuration file:

- configurable periodicity (hours, days, etc…)
- combining different datasets (or processing level: SLSTR L1, L2, L2P)
- keeping only relevant variables and attributes from each source product (right side)
- dividing into subproducts => different files (core MMDB, expert MMDB, ancillary fields, ...)

An end to end command allows to process all steps from input SST files to MMDB output in one go

# The output products that will be written to disk, where keys are the # identifier of each product and the values their definition.

# In most case, there would be only one output product with all the # selected dataset variables and attributes. However, one can define

# multiple products, each one having a particular selection of EO

# datasets, variables and attributes,

### products:

### SLSTRA-MAR-L2P-v1.0\_test4dyn:

# file pattern for the output product

filenaming: '%Y/%Y%m%d%H%M%S\_SLSTRA-MAR-L2P-v1.0\_test4syn.nc' # tailor the content of the assembled files for the output product content:

### SLSTRA-MAR-L2P-v1.0:

# [Optional] list of variables to include in the assembled files # (all of them by default). Python regexp can be used to select # several variables at once.

variables:  $\lceil .^* \rceil$ 

# [Optional] variables NOT TO include in extracted child products # (none of them by default) #except\_variables:

# [Optional] list of global attributes to include in the assembled # files (all of them by default) #attributes:

# [Optional] list of global attributes NOT TO include in the assembled # files (none of them by default) except attributes:  $\lceil .^* \rceil$ 

# [Optional] list of global attributes from the child products # to stack as new variables into the assembled files.

### attributes as variables:

- date created

# prefix by which to rename all variables and global attributes # coming from this dataset (by default the dataset id is used) prefix: s3a

## **Main improvements**

- **lighter system** :
	- **reduced dependencies** on third party tools
	- **configuration** is entirely file based (YAML), no more web interface and front-end
	- **storage of in situ data** is based on Apache/parquet format (Elasticsearch storage is still possible)
	- for MMDB, no need to store extracted intermediate child products (replaced within **indexing**)
	- **easier installation**: pypi repo, docker images, soon conda
	- can run in local env in sequential mode with **minimal installation**
- complementary **distributed processing framework** (jobard)
- complementary package for **graphical reporting** and **alerting** (felyxreport)

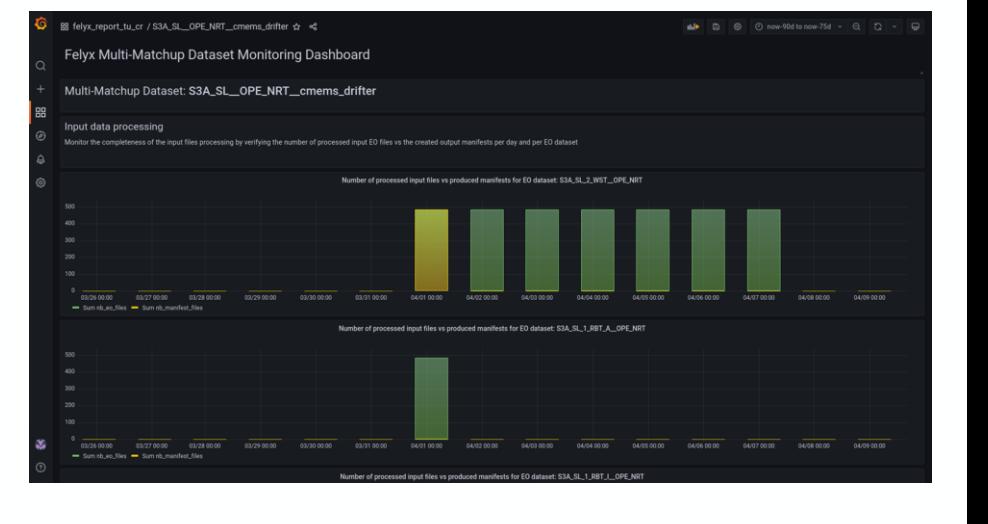

EUMETSAT

**ODERPICUS** 

PROGRAMME OF THE

**EUROPEAN UNION** 

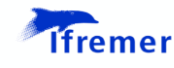

ceesa

co-funded with

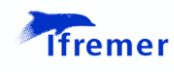

cesa

co-funded with

E EUMETSAT

**opernicus** 

Multi-matchup data files:

- sister datasets : extract/combine simultaneously from L1/L2/L2P without searching twice or more for matchups (ex: for SLSTR)
- traceability to source measurement (both EO and in situ data)
	- file name and index within file of matched data
	- transformation of attributes to traceability variables (version, creation date, UUID,...)

**PROGRAMME OF THE** 

## **Input data**

### PROGRAMME OF THE **EUROPEAN UNION**

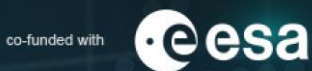

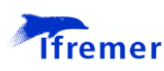

7

## **in situ data**

- need to be converted to periodic **Apache/parquet** files
- parquet = compact column based format for big data
- **id, time, lat, lon, (z)**, any param

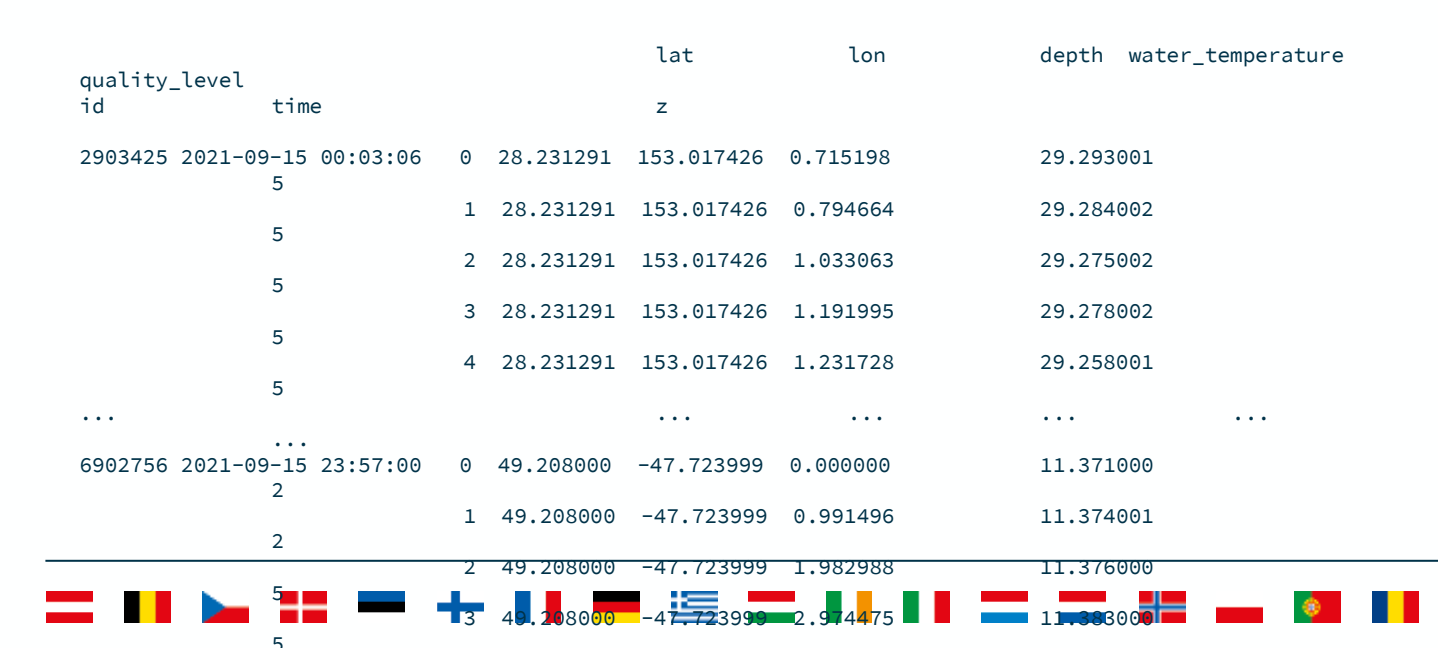

## **satellite data**

• data read through **cerbere** generic reading lib (based itself on xarray)

E EUMETSAT

- https://cerbere.gitlab[pages.ifremer.fr/cerbere/](https://cerbere.gitlab-pages.ifremer.fr/cerbere/)
- <https://gitlab.ifremer.fr/cerbere>
- should work straight away with CF compliant datasets
- can be extended through contribs for other formats or conventions (many existing already)
- GHRSST plugin natively available for SLSTR L1/L2

# **Distributed processing with jobard**

- **jobard** is framework developed for **job-array distributed processing**: running independent processings simultaneously (embarrassingly parallel)
	- e.g. running matchup extraction from multiple GHRSST files in parallel
- **Jobard** come as an independent **python** package based on Dask usable for many reprocessing tasks
- currently works over **Docker SWARM** (cloud environment) or **PBS** & **HTCondor** (HPC environment), planned **kubernetis** support
- in a cloud environment it will deploy and instantiate workers on multiple VMs
- can process thousands of entries put in a queue
- progress can be monitored, access to processing context (logs,...)
- docs:<https://jobard.gitlab-pages.ifremer.fr/documentation>
- gitlab repo:<https://gitlab.ifremer.fr/jobard>
- **public release**: Q1 2023

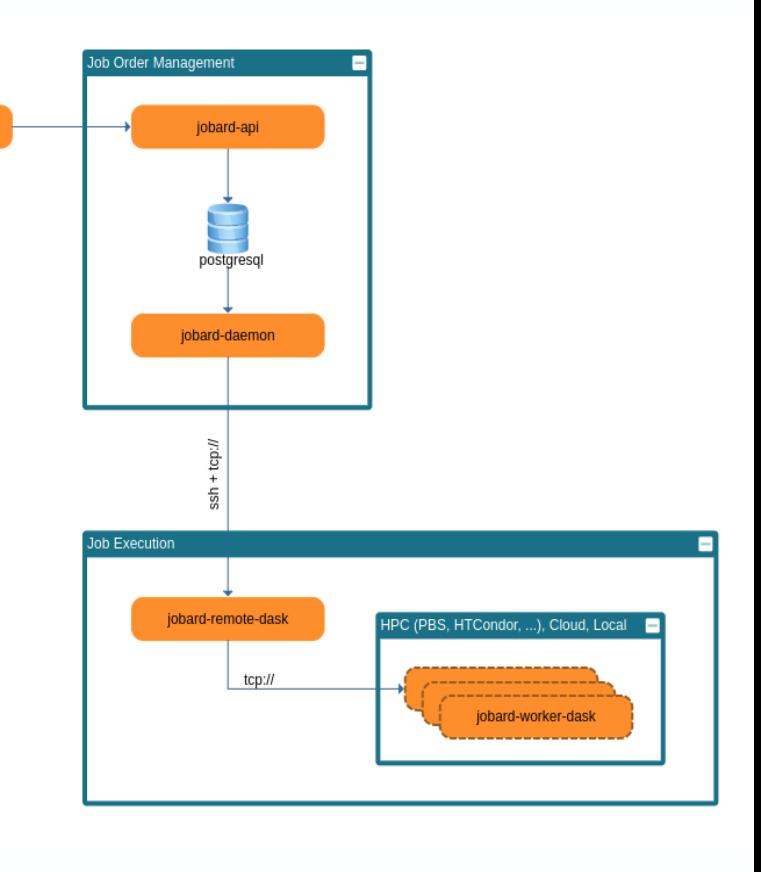

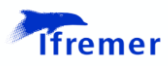

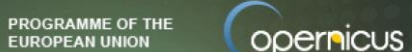

iobard-clien

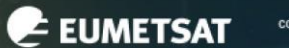

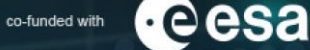

## **Implementation**

## **Ifremer**

cesa

co-funded with

E EUMETSAT

**opernicus** 

- full **python** implementation
- relies on Ifremer **cerbere** lib for generic access to data (itself built upon **xarray**)

PROGRAMME OF THE<br>EUROPEAN UNION

emphasis on robustness and operations:

- unitary testing with **PyTest** framework
- continuous integration and deployment (**gitlab**)
- code quality checker: **flake8**, **pylint**
- packaging and dependencies with **poetry**
- trained maintenance team and support

# **Installation**

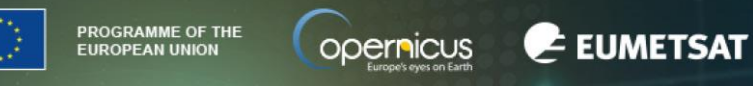

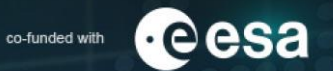

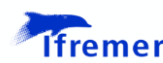

felyx and complementary packages can be installed:

- in conda from source or with pip
	- repo will be moved to pypi
- through docker
- next:
	- conda package
	- deployment through singularity on HPC

## **Continuous Integration (CI)** / **Continuous**

**Deployment (CD)** workflows for various environments have been set-up with gitlab & Ansible for deployment to operational environments, automatic updates or deployment to new targets

installation tests to external clouds (WEkEO, AWS) to be done

## **conda, from GIT repo**

conda create -n felyx\_processor\_from\_git -y --file https://gitlab.ifremer.fr/felyx/felyx\_processor/-/raw/master/assets/conda/felyx-devlinux-64.lock conda activate felyx\_processor pip install --upgrade --force-reinstall git+https://gitlab.ifremer.fr/felyx/felyx\_processor[plugins\_metrics\_base]

### **conda, with pip repo**

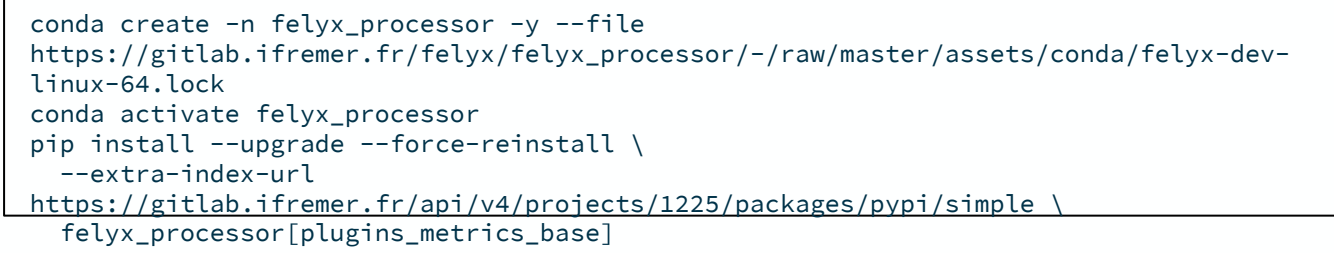

### **docker**

```
docker run /
gitlab-registry.ifremer.fr/felyx/felyx_processor:2.1.0 \
felyx-extraction \
           -c /home/felyx/conf/mmdb/test/s3a_mmdb.yaml \
           --dataset id S3A SL 2 WST OPE NRT \
           --manifest dir /home/felyx/data/manifests/
```
## • EUMETSAT Multi-Sensor Matchup Databases for Sentinel-3 A & B/SLSTR, METOP/AVHRR & IASI, NPP/VIIRS

- from CMEMS Insitu TAC for drifters/moored buoys and Argo
- TRUSTED buoys

**Applications**

- Ship4SST radiometer data
- coming: saildrone data
- EUMETSAT Ice Temperature MDB (coming)
- EUMETSAT Sentinel-3 SRAL validation of wind & wave
- ESA CCI Sea State: colocation of altimeter data with wave buoys
- ESA MAXSS project ([https://maxss.org](https://maxss.org/)) : Atlas of observations over tropical, extra-tropical and polar lows
- ESA OceanSoda carbonate database [\(https://doi.org/10.12770/0dc16d62-05f6-4bbe-9dc4-6d47825a5931](https://doi.org/10.12770/0dc16d62-05f6-4bbe-9dc4-6d47825a5931))
- SWOT mission preparation (Ifremer)
- Future applications
	- validation of very high resolution SST (Landsat, TRISHNA,...)
	- CDAF intercomparison framework
	- MDB intercomparison framework

extraction of altimeter tracks along hurricane path (ABELA)

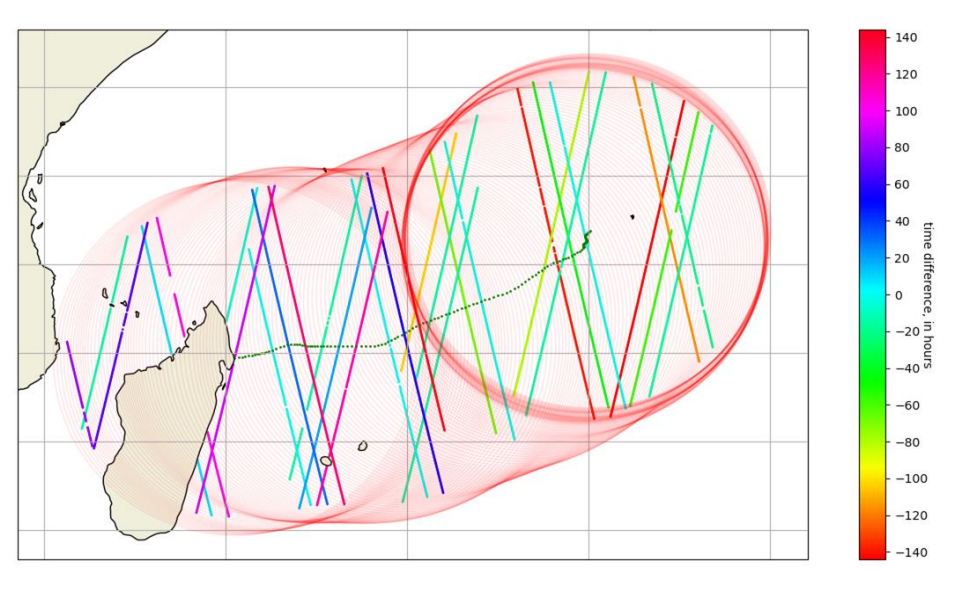

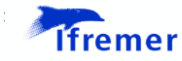

**PROGRAMME OF THE**<br>EUROPEAN UNION opernicus

E EUMETSAT

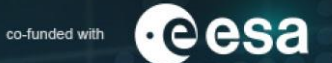

# **Sentinel -3 MMDB @ EUMETSAT**

PROGRAMME OF THE<br>EUROPEAN UNION

opernicus

E EUMETSAT co-funded with

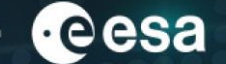

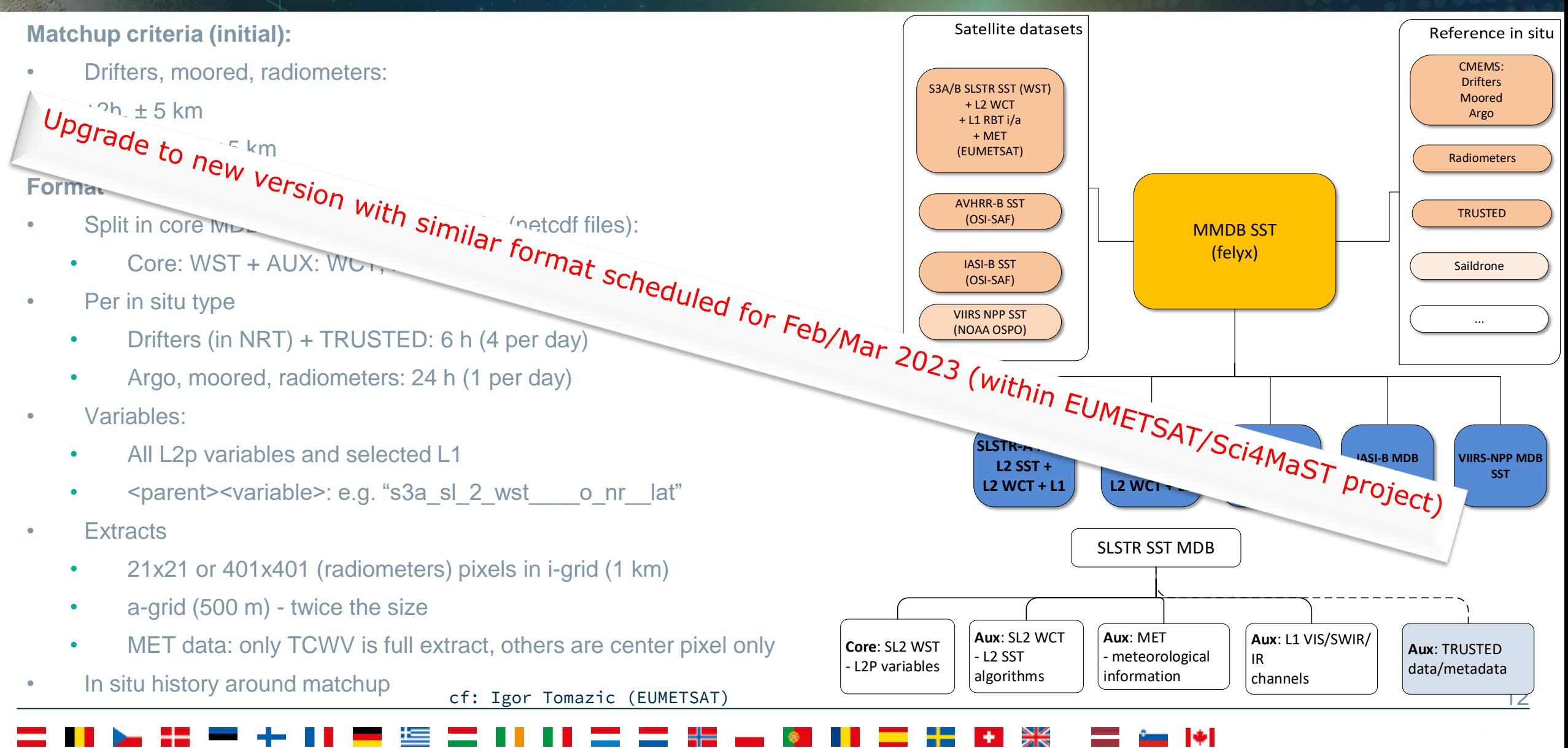

## **Conclusion and perspective**

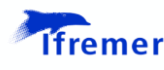

**c**esa

co-funded with

E EUMETSAT

**opernicus** 

- [https://felyx.ifremer.fr](https://felyx.ifremer.fr/):
	- documentation, installation, configuration
	- jobard distributed framework
	- Reporting, alerting, traceability, sister products, parquet
- public release of felyx v2 planned in Q1 2023
- next steps:
	- conda packages
	- some more optimizations
	- test on external cloud platforms w/ object storage hosting GHRSST datasets: WEkEO, PO.DAAC/AWS
	- demonstrate the ability to produce in a consistent manner multiple GHRSST MMDBs close to data location for fair intercomparison

**PROGRAMME OF THE**<br>EUROPEAN UNION

Any question: *ifpiolle@ifremer.fr*